#### Государственное бюджетное общеобразовательное учреждение Самарской области основная общеобразовательная школа пос. Пионерский муниципального района Шигонский Самарской области

#### **ОБСУЖЛЕНО**

СОГЛАСОВАНО

 $\sim$ 

на заседании МО Протокол № 1 « 2014 г

Зам.директора по УВР **Д/ Приданова Е.А.** «  $29$ » августа 2014 г.

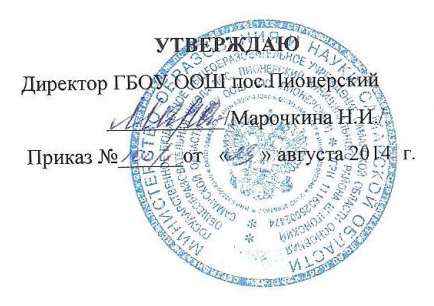

# РАБОЧАЯ ПРОГРАММА

по информатике и ИКТ

(предмет)

для <u>8</u>

 $(x \cdot \text{rac})$ Срок реализации программы

(на 2014/2015 учебный год)

уровень базовый (базовый)

Рабочая программа составлена на основе Федерального компонента государственного стандарта общего образования и авторской программы под редакцией Угриновича Н.Д «Преподавание базового курса «Информатика и ИКТ» в основной школе / Составитель М.Н. Бородин. -М.:БИНОМ. Лаборатория знаний, 201г.

> Составитель: Коннова Антонина Валентиновна, учитель информатики и ИКТ.

пос.Пионерский 2014 г.

### **Пояснительная записка**

Рабочая программа по информатике и ИКТ в 8 классе разработана на основе Федерального компонента государственного стандарта общего образования - Москва 2004 г., примерной программы основного общего образования по информатике и ИКТ (базовый уровень), авторской программы под редакцией Угриновича Н.Д «Преподавание базового курса «Информатика и ИКТ» в основной школе / Составитель М.Н. Бородин. — М.:БИНОМ. Лаборатория знаний, 2010г.

#### **Цели и задачи программы:**

*Изучение информатики и информационных технологий в основной школе направлено на достижение следующих целей:*

 освоение знаний, составляющих основу научных представлений об информации, информационных процессах, системах, технологиях и моделях;

 овладение умениями работать с различными видами информации с помощью компьютера и других средств информационных и коммуникационных технологий (ИКТ), организовывать собственную информационную деятельность и планировать ее результаты;

 развитие познавательных интересов, интеллектуальных и творческих способностей средствами ИКТ;

 воспитание ответственного отношения к информации с учетом правовых и этических аспектов ее распространения; избирательного отношения к полученной информации;

 выработка навыков применения средств ИКТ в повседневной жизни, при выполнении индивидуальных и коллективных проектов, в учебной деятельности, дальнейшем освоении профессий, востребованных на рынке труда.

*Задачи курса:* 

 ввести понятия «информация» и «информационные процессы», информативность сообщения с событиями, открытиями, изобретениями, связанными с развитием информатики; ввести единицы измерения информации; раскрыть роль языков в информационных процессах;

 дать начальные представления о назначении компьютера, о его устройстве и функциях основных узлов, о составе программного обеспечения компьютера; ввести понятие файловой структуры дисков, раскрыть назначение операционной системы;

 познакомить учащихся со способами представления и организации текстов в компьютерной памяти; раскрыть назначение текстовых редакторов;

 познакомить учащихся с назначением и областями применения компьютерной графики; дать представление об устройстве и функционировании графической системы компьютера; обучить основным приемам работы с графическим редактором.

 познакомить учащихся с назначением и структурой электронной таблицы; обучить основным приемам работы с табличным процессором; научить организации простых табличных расчетов с помощью электронных таблиц;

 продолжить изучение архитектуры компьютера на уровне знакомства с устройством и работой процессора; дать представление о программе на машинном языке, машинной команде и автоматическом исполнении программы процессором;

 обучить приемам построения простых вычислительных алгоритмов и их программированию на языке…; обучить навыкам работы с системой программирования.

### **Изменения внесенные в авторскую программу:**

- 1. В связи с тем, что в учебном плане на изучение предмета отводится 34 часа, а не 35 часов, в рабочей программе уменьшено количество часов на 1 час из резерва времени.
- 2. Практические работы №1,2, 3, 4, 5, 6, 7, 8, 9, 10 проводятся как лабораторно-практические занятия с делением класса на подгруппы.
- 3. Так как у 75% учащихся имеется компьютер дома и есть выход в Интернет, то практическая работа 3.5 дается учащимся для самостоятельного выполнения дома, а результатом ее выполнения является получение электронных писем на электронный почтовый ящик.

Согласно учебному плану на изучение информатики и икт в объеме обязательного минимума содержания основных образовательных программ отводится 1 ч в неделю (34 часа за год). Рабочая программа предусматривает выполнение практической части курса: 15 практических работ, 3 контрольные работы.

### **Формы организации учебного процесса.**

Единицей учебного процесса является урок. В первой части урока проводиться объяснение нового материала, во второй части урока планируется компьютерный практикум в форме практических работ или компьютерных практических заданий рассчитанные, с учетом требований СанПИН, на 10-25 мин. и направлены на отработку отдельных технологических приемов и практикумов – интегрированных практических работ, ориентированных на получение целостного содержательного результата, осмысленного и интересного для учащихся.

Всего на выполнение различных практических работ отведено более половины учебных часов. Часть практической работы (прежде всего подготовительный этап, не требующий использования средств информационных и коммуникационных технологий) включена в домашнюю работу учащихся, в проектную деятельность. Работа может быть разбита на части и осуществляться в течение нескольких недель.

# **При реализации рабочей программы используется УМК:**

- 1. Информатика и ИКТ. Учебник для 8 класса / Угринович Н. Д. 5-е изд. – М.:БИНОМ. Лаборатория знаний, 2010. – 205 с.: ил
- 2. Авторская программа под редакцией Угриновича Н.Д «Преподавание базового курса «Информатика и ИКТ»

#### **Требования к подготовке учащихся по предмету.**

В результате изучения базового курса информатики и информационных технологий ученик должен

#### **знать/понимать**

- виды информационных процессов; примеры источников и приемников информации;
- основные свойства алгоритма, типы алгоритмических конструкций: следование, ветвление, цикл; понятие вспомогательного алгоритма;
- назначение и функции используемых информационных и коммуникационных технологий;

#### **уметь**

- выполнять базовые операции над объектами: цепочками символов, числами, списками, деревьями; проверять свойства этих объектов; выполнять и строить простые алгоритмы;
- оперировать информационными объектами, используя графический интерфейс: открывать, именовать, сохранять объекты, архивировать и разархивировать информацию, пользоваться меню и окнами, справочной системой; предпринимать меры антивирусной безопасности;
- оценивать числовые параметры информационных объектов и процессов: объем памяти, необходимый для хранения информации; скорость передачи информации;
- создавать информационные объекты, в том числе:

-создавать и использовать различные формы представления информации: формулы, графики, диаграммы, таблицы (в том числе динамические, электронные, в частности – в практических задачах), переходить от одного представления данных к другому;

-создавать рисунки, чертежи, графические представления реального объекта, в частности, в процессе проектирования с использованием основных операций графических редакторов, учебных систем автоматизированного проектирования; осуществлять простейшую обработку цифровых изображений;

-создавать записи в базе данных;

-создавать презентации на основе шаблонов;

 искать информацию с применением правил поиска (построения запросов) в базах данных, компьютерных сетях, некомпьютерных источниках информации (справочниках и словарях, каталогах, библиотеках) при выполнении заданий и проектов по различным учебным дисциплинам;

- пользоваться персональным компьютером и его периферийным оборудованием (принтером, сканером, модемом, мультимедийным проектором, цифровой камерой, цифровым датчиком); следовать требованиям техники безопасности, гигиены, эргономики и ресурсосбережения при работе со средствами информационных и коммуникационных технологий;
- использовать приобретенные знания и умения в практической деятельности и повседневной жизни для:
- создания простейших моделей объектов и процессов в виде изображений и чертежей, динамических (электронных) таблиц, программ (в том числе – в форме блок-схем);
- проведения компьютерных экспериментов с использованием готовых моделей объектов и процессов;
- создания информационных объектов, в том числе для оформления результатов учебной работы;
- организации индивидуального информационного пространства, создания личных коллекций информационных объектов;
- передачи информации по телекоммуникационным каналам в учебной и личной переписке, использования информационных ресурсов общества с соблюдением соответствующих правовых и этических норм.

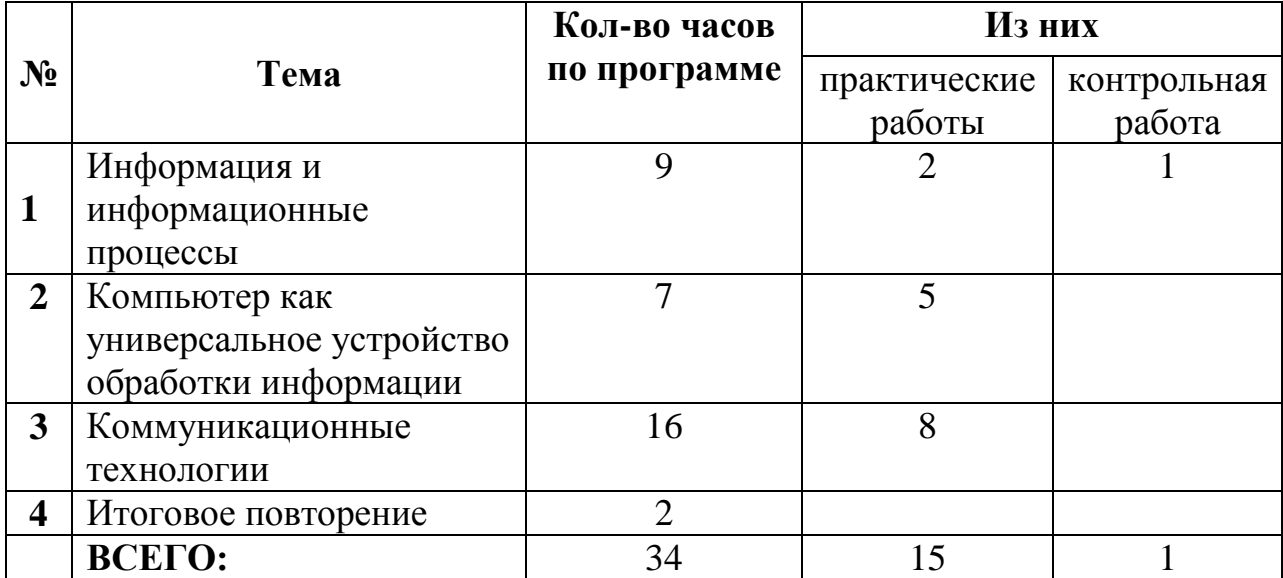

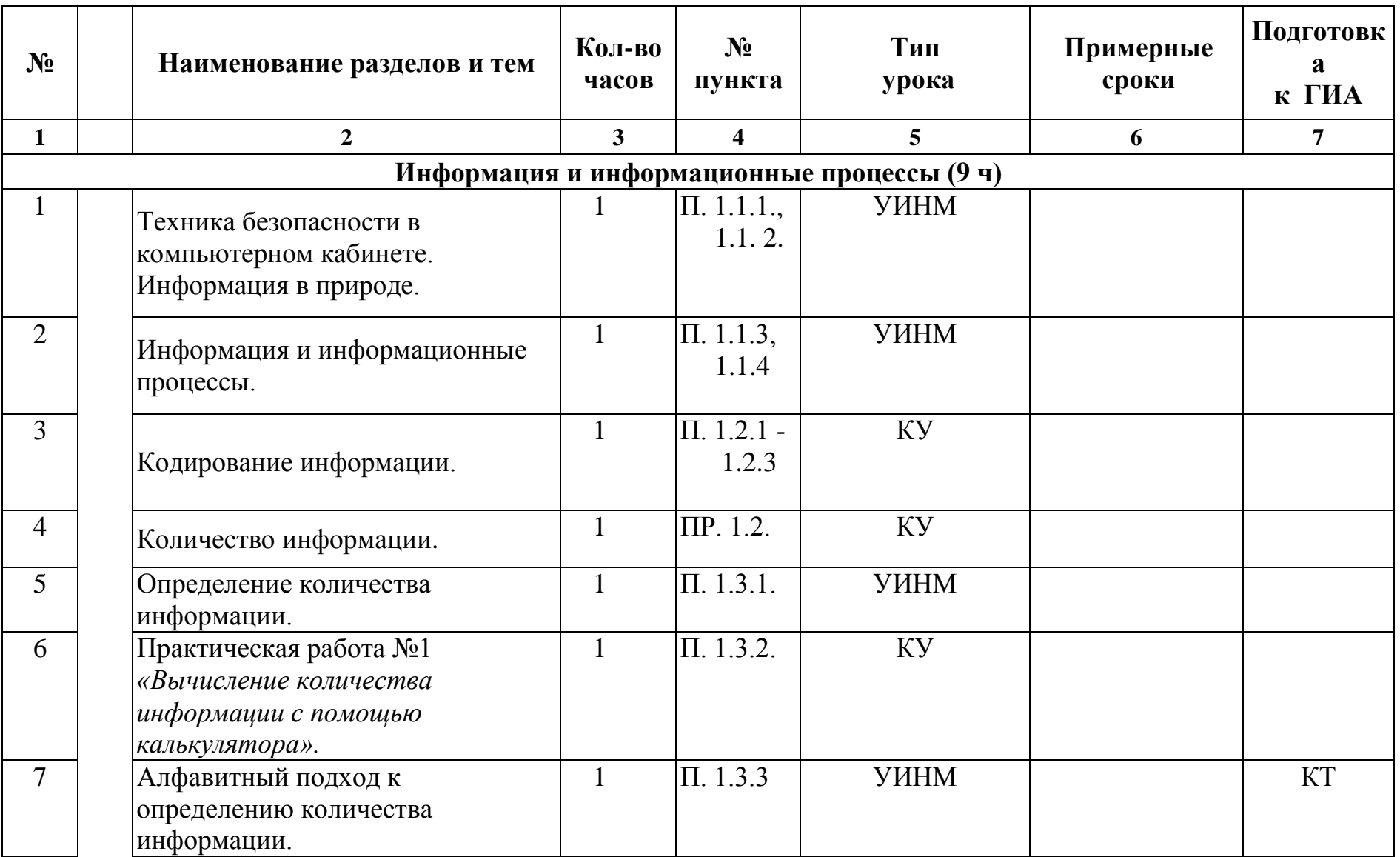

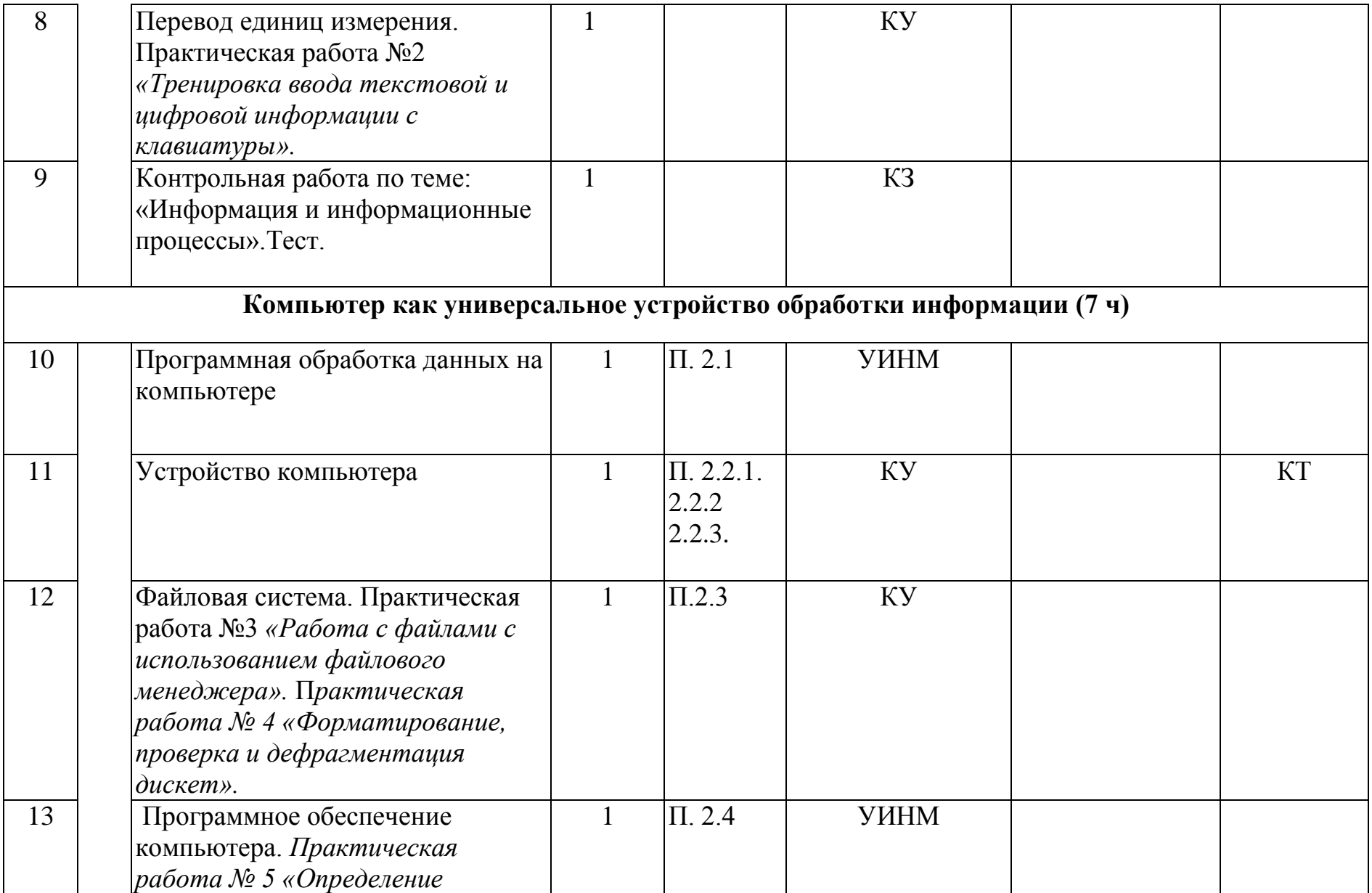

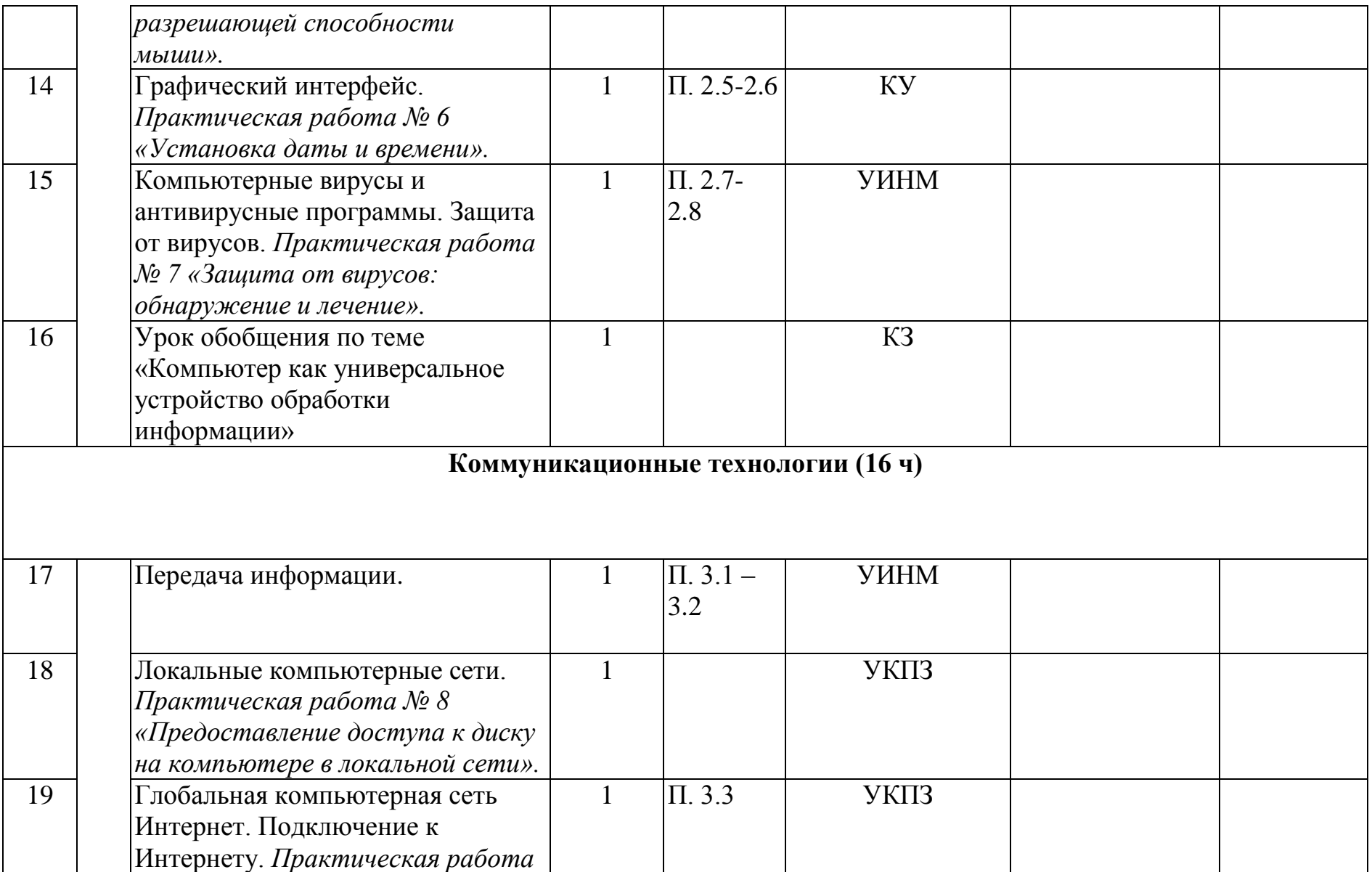

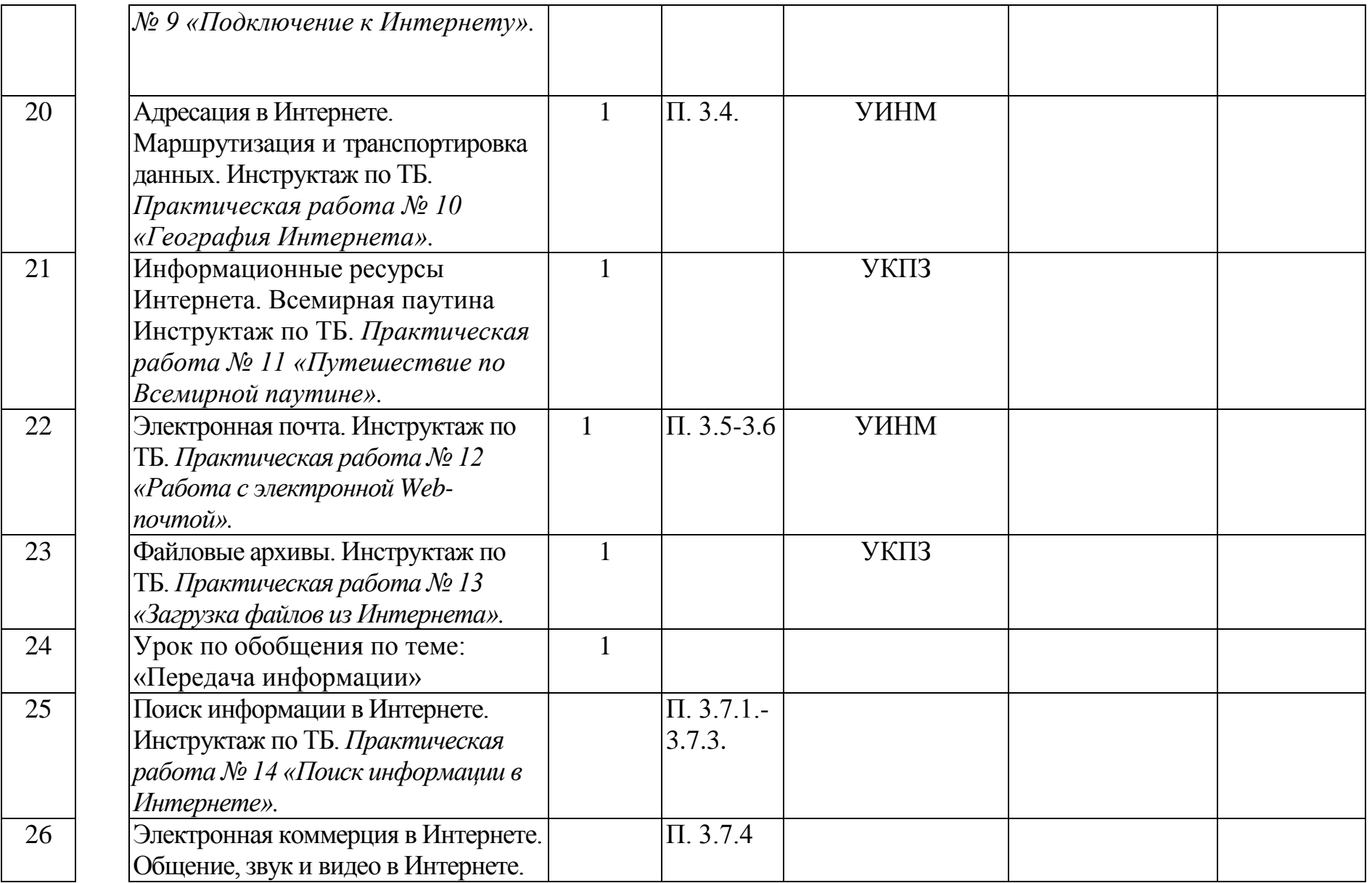

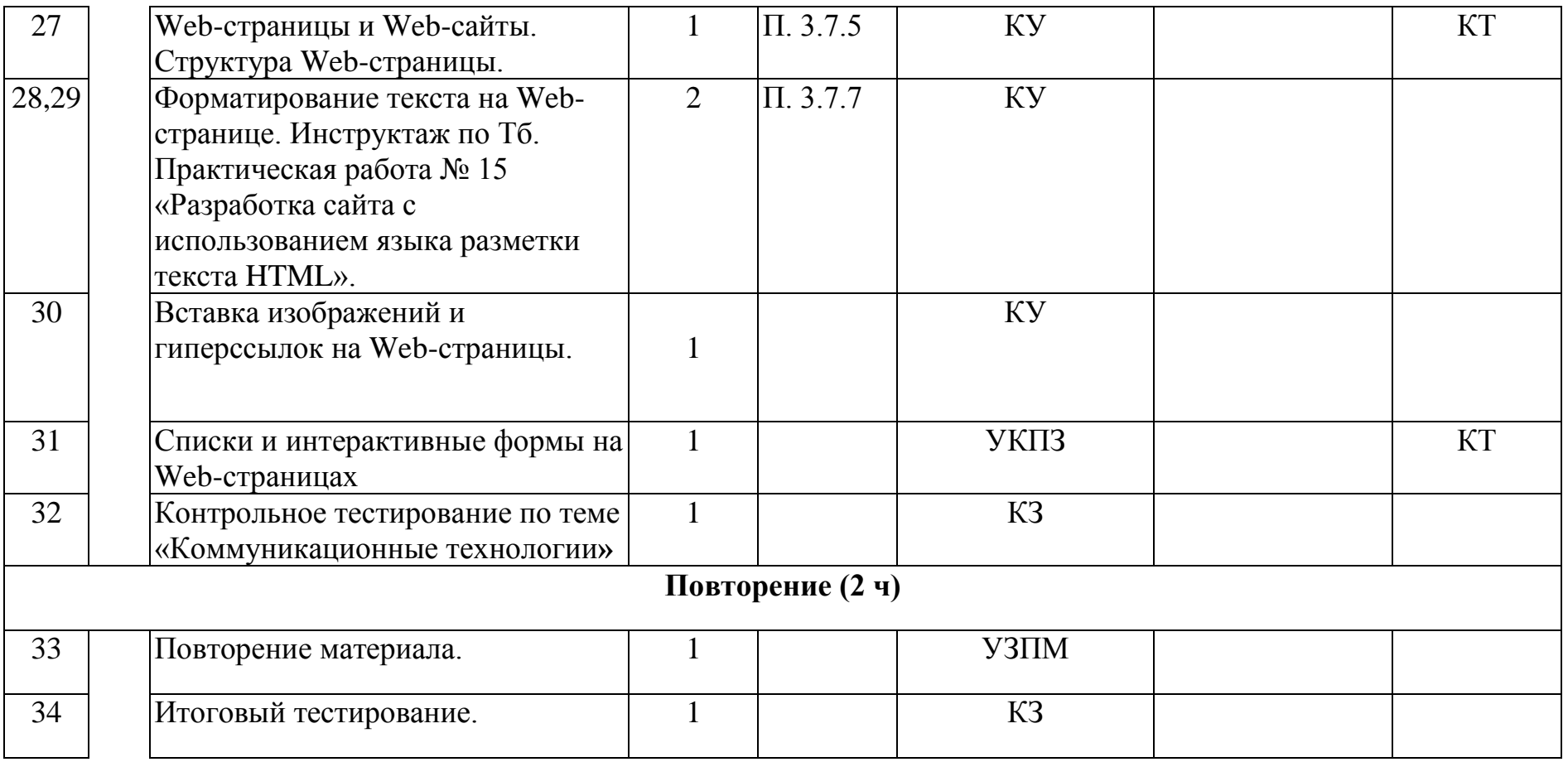

# **Содержание курса информатики и ИКТ**

### **1. Информация и информационные процессы – 9 ч**

Информация в природе, обществе и технике. Информация и информационные процессы в неживой природе. Информация и информационные процессы в живой природе. Человек: информация и информационные процессы. Информация и информационные процессы в технике. Кодирование информации с помощью знаковых систем. Знаки: форма и значение. Знаковые системы. Кодирование информации. Количество информации. Количество информации как мера уменьшения неопределенности знания. Определение количества информации. Алфавитный подход к определению количества информации.

# *Практические работы:*

Практическая работа № 1 «Вычисление количества информации с помощью калькулятора».

Практическая работа № 2 «Тренировка ввода текстовой и цифровой информации с клавиатуры».

### **2. Компьютер как универсальное устройство обработки информации–7 ч**

Программная обработка данных на компьютере. Устройство компьютера. Процессор и системная плата. Устройства ввода информации. Устройства вывода информации. Оперативная память. Долговременная память. Файлы и файловая система. Файл. Файловая система. Работа с файлами и дисками. Программное обеспечение компьютера. Операционная система. Прикладное программное обеспечение. Графический интерфейс операционных систем и приложений. Представление информационного пространства с помощью графического интерфейса. Компьютерные вирусы и антивирусные программы. Правовая охрана программ и данных. Защита информации. Правовая охрана информации. Лицензионные, условно бесплатные и свободно распространяемые программы. Защита информации.

### *Практические работы:*

Практическая работа № 3 «Работа с файлами с использованием файлового менеджера».

Практическая работа № 4 «Форматирование, проверка и дефрагментация дискет».

Практическая работа № 5 «Определение разрешающей способности мыши». Практическая работа № 6 «Установка даты и времени».

Практическая работа № 7 «Защита от вирусов: обнаружение и лечение».

### **3. Коммуникационные технологии – 16 ч**

Передача информации. Локальные компьютерные сети. Глобальная компьютерная сеть. Интернет. Состав Интернета. Адресация в Интернете. Маршрутизация и транспортировка данных по компьютерным сетям. Информационные ресурсы Интернета. Всемирная паутина. Электронная почта. Файловые архивы. Общение в Интернете. Мобильный Интернет. Звук и видео в Интернете. Поиск информации в Интернете. Электронная коммерция в Интернете. Разработка Web-сайтов с использованием языка разметки гипертекста HTML. Web-страницы и Web-сайты. Структура Webстраницы. Форматирование текста на Web-странице. Вставка изображений в Web-страницы. Гиперссылки на Web-страницах. Списки на Web-страницах. Интерактивные формы на Web-страницах.

# *Практические работы:*

Практическая работа № 8 «Предоставление доступа к диску на компьютере в локальной сети».

Практическая работа № 9 «Подключение к Интернету».

Практическая работа № 10 «География Интернета».

Практическая работа № 11 «Путешествие по Всемирной паутине».

Практическая работа № 12 «Работа с электронной Web-почтой».

Практическая работа № 13 «Загрузка файлов из Интернета».

Практическая работа № 14 «Поиск информации в Интернете».

Практическая работа № 15 «Разработка сайта с использованием языка разметки текста HTML».

# **Итоговое повторение 2 ч**

# **Перечень средств ИКТ, необходимых для реализации программы**

Аппаратные средства

- Компьютер
- Проектор
- Принтер
- Модем
- Устройства вывода звуковой информации Устройства для ручного ввода текстовой информации и манипулирования экранными объектами — клавиатура и мышь.
- Устройства для записи (ввода) визуальной и звуковой информации: сканер; фотоаппарат; микрофон.

Программные средства

- Операционная система Windows XP, Linux.
- Файловый менеджер (в составе операционной системы или др.).
- Антивирусная программа.
- Программа-архиватор.
- Клавиатурный тренажер.
- Интегрированное офисное приложение, включающее текстовый редактор, растровый и векторный графические редакторы, программу разработки презентаций и электронные таблицы.
- Простая система управления базами данных.
- Виртуальные компьютерные лаборатории.
- Программа-переводчик.
- Система оптического распознавания текста.
- Мультимедиа проигрыватель (входит в состав операционных систем или др.).
- Система программирования.
- Почтовый клиент (входит в состав операционных систем или др.).
- Браузер (входит в состав операционных систем или др.).
- Программа интерактивного общения.
- Простой редактор Wеb-страниц.

#### **Формы и средства контроля.**

Контроль предполагает выявление уровня освоения учебного материала при изучении, как отдельных разделов, так и всего курса информатики и информационных технологий в целом.

*Текущий контроль* осуществляется с помощью компьютерного практикума в форме практических работ и практических заданий.

*Тематический* контроль осуществляется по завершении крупного блока (темы) в форме тестирования, выполнения зачетной практической работы. *Все формы контроля по продолжительности рассчитаны на 10-35 минут. Итоговый* контроль осуществляется по завершении учебного материала в форме контрольной работы.

#### **Учебно-методический комплекс.**

- 1. Информационные системы и модели. Элективный курс: Учебное пособие / И. Г. Семакин, Е. К. Хеннер. – М.:БИНОМ. лаборатория знаний, 2010. – 303 с.:ил.
- 2. Методическое пособие для учителей Н. Д. Угринович. «Преподавание курса "Информатика и ИКТ" в основной и старшей школе»;
- 3. Практикум по информационным технологиям/ Н. Д.Угринович , Л. Л. Босова, Н. И. Михайлова – М.: БИНОМ. Лаборатория знаний, 2010. 394 с.:ил.
- 4. Преподавание курса «информатики и ИКТ» в основной и старшей школе: Методическое пособие / Н. Д. Угринович. – 3-е изд.. – М.:БИНОМ. Лаборатория знаний, 2006. – 182 с: ил..
- 5. Шелепаева А. Х Поурочные разработки по информатике: Универсальное пособие : 8-9 классы – М.:ВАКО, 2010. -2888 с.